Hans Walser, [20210712]

### **Hyperbolisches Rhombendodekaeder**

Anregung: Giering 2021

### **1 Worum geht es?**

HP-Flächen auf dualen Würfeln und Oktaedern

### **2 Hyperbolischer Rhombus im Raum**

Die Abbildung 1a zeigt ein gleichseitiges, aber nicht ebenes Viereck im Raum.

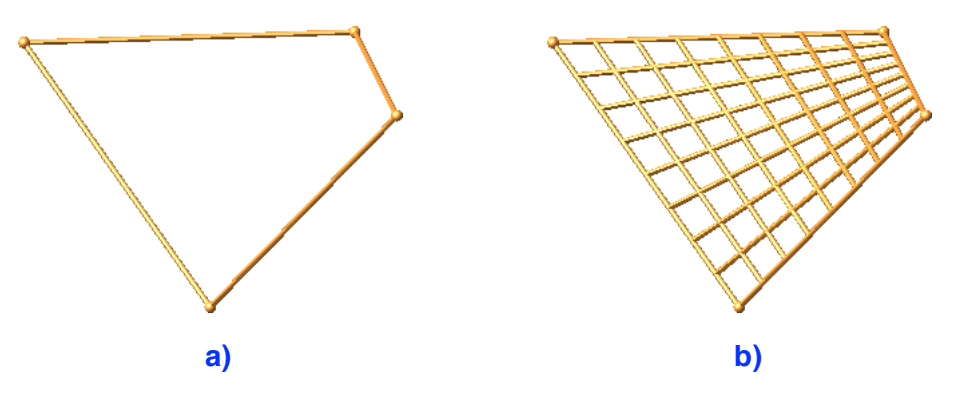

**Abb. 1: Rhombus im Raum. Lattung und Konter-Lattung**

Zwischen zwei gegenüberliegende Seiten spannen wir in gleichmäßigen Abständen Strecken als Lattung und Konter-Lattung ein (Abb. 1b). Diese Strecken generieren eine HP-Fläche (Abb. 2a).

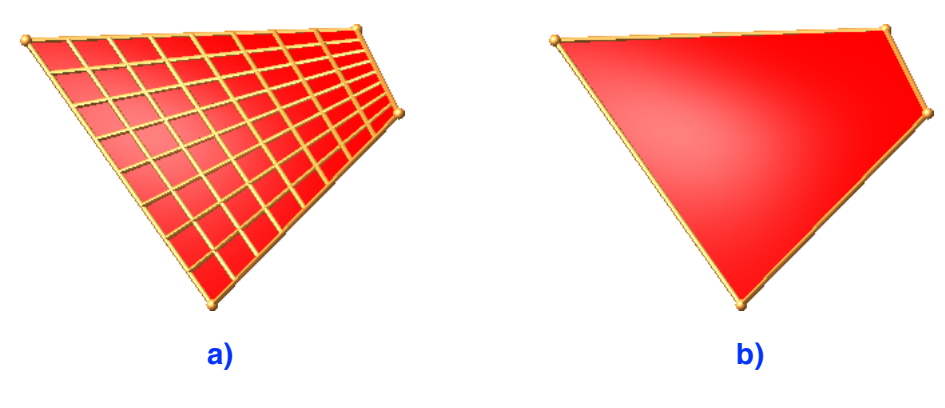

**Abb. 2: HP-Fläche. Hyperbolischer Rhombus**

In den folgenden Abbildungen werden wir die Lattung und die Konter-Lattung weglassen und nur den hyperbolischen Rhombus (Abb. 2b) zeichnen.

### **3 Hyperbolischer Kepler-Stern**

Der hyperbolische Rhombus (Abb. 2b) ist Teil eines hyperbolischen Rhombendodekaeders (Abb. 3). Insgesamt haben wir zwölf hyperbolische Rhomben in total sechs Farben. Jeweils gegenüberliegende Rhomben haben dieselbe Farbe.

Diese Figur ist in Giering (2021, Abb. 2) beschrieben.

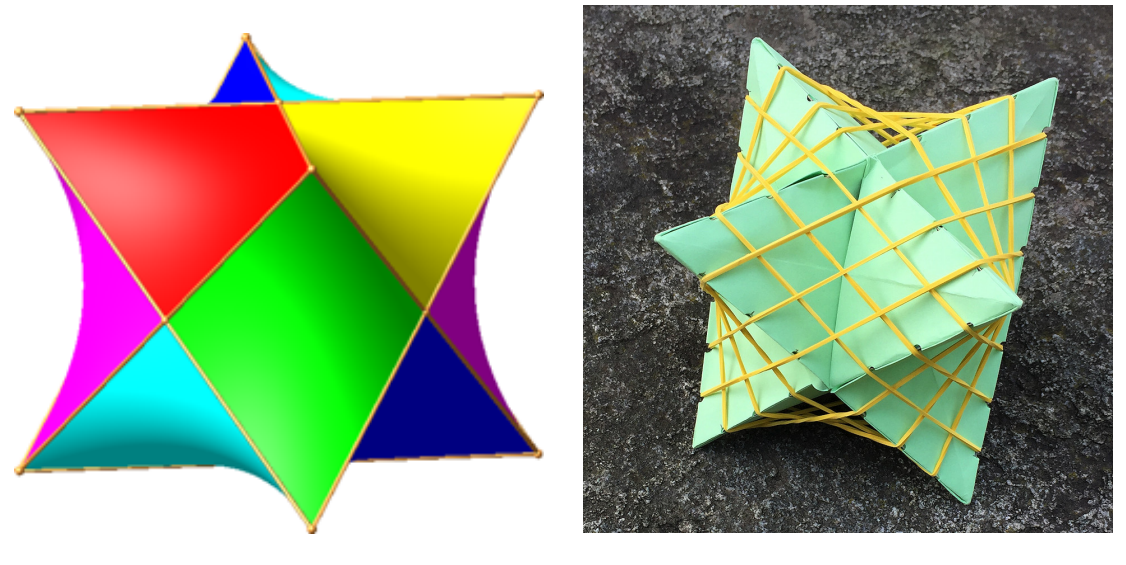

**Abb. 3: Hyperbolischer Kepler-Stern Abb. 4: Kepler-Stern als Basis**

Zur Konstruktion des hyperbolischen Kepler-Sterns kann ein gewöhnlicher Kepler-Stern (stella octangula, stellated octahedron) verwendet werden (Abb. 4). Die generierenden Strecken werden durch Gummiringe realisiert. Dabei sollten die Kerben auf den Kanten des Kepler-Sterns genügend tief gemacht werden, damit die Gummiringe nicht abrutschen, wie mir das auf der Kante oben links passiert ist.

Die Außenecken des Kepler-Sterns bilden einen Würfel, die Kreuzungspunkte der Kanten sind die Seitenflächenmitten. Diese Kreuzungspunkte sind die Ecken eines Oktaeders, des zum Würfel dualen Körpers. Die Kantenlänge des Würfels ist gleich der Diagonalen-Länge des Oktaeders.

## **4 Grundidee**

Wir variieren nun die Größen von Würfel und/oder Oktaeder, indem wir sie vom Mittelpunkt aus Strecken.

Im Beispiel der Abbildung 5 ist die Diagonalen-Länge des Oktaeders das Dreifache der Würfelkante. Die Würfelecken sind die Mittelpunkte der Seitendreiecke des Oktaeders. Diese Figur ist in Giering (2021, Abb. 3) beschrieben.

Wir wählen nun die Oktaeder-Diagonale doppelt so lang wie die Würfelkante (Abb. 6). In diesem Sonderfall sind die Seitenrhomben eben. Wir erhalten das normale Rhombendodekaeder.

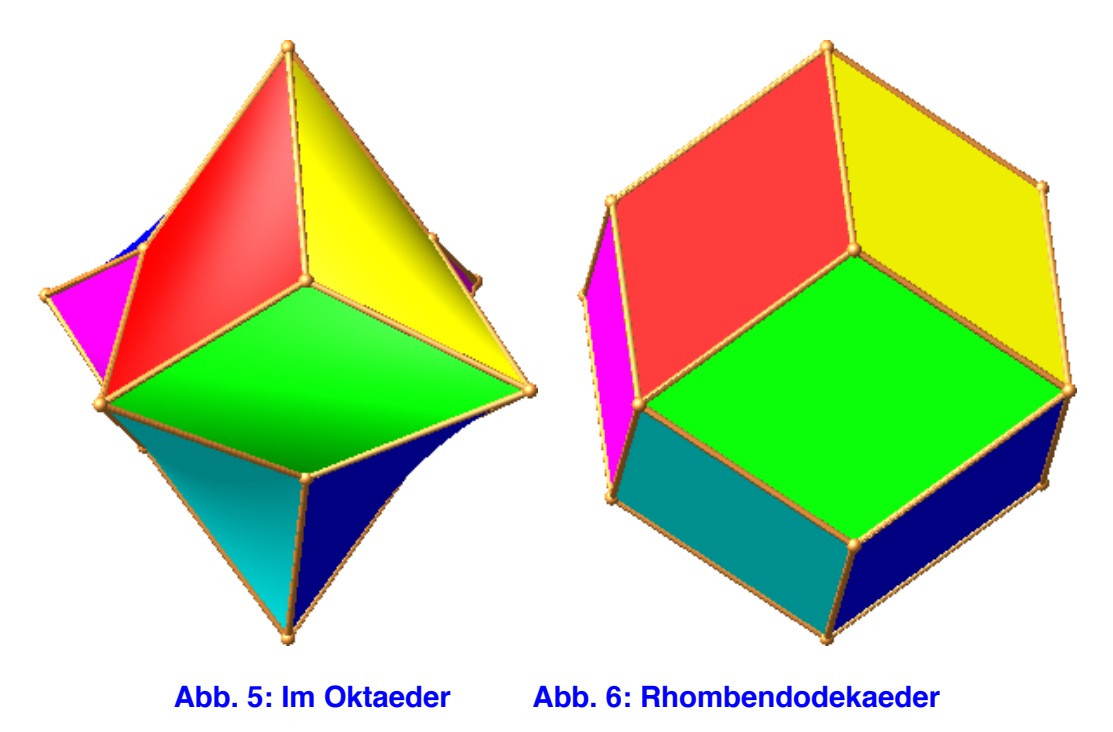

# **5 Mit Umkugel**

Bei der Abbildung 7 sind alle Eckpunkte gleich weit vom Mittelpunkt entfernt. Die Figur hat eine Umkugel.

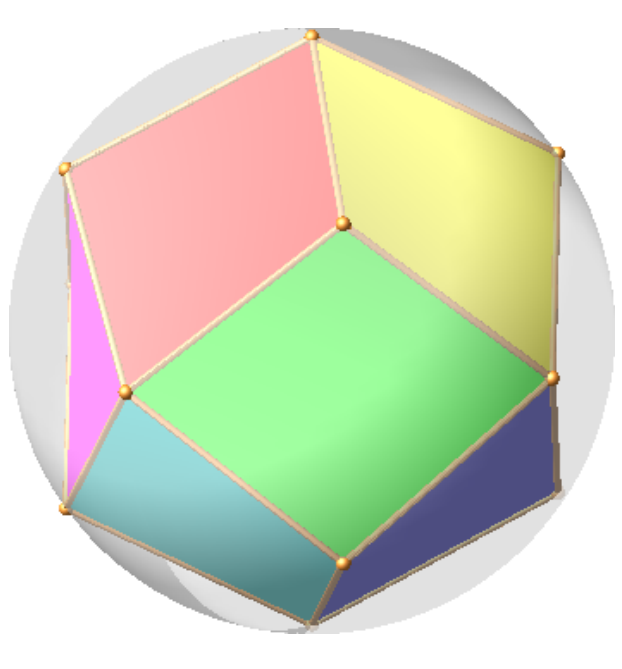

**Abb. 7: Mit Umkugel**

### **6 Grenzfälle**

Wir lassen den Würfel zu einem Punkt schrumpfen (Abb. 8). Übrig bleiben die Oktaeder-Diagonalen mit eingespannten Flächen. Die Außenkonturen der Flächen sind Bézier-Kurven zweiten Grades, also Parabeln.

Wir sehen hier, dass gegenüberliegende "Rhomben" dieselbe Farbe haben.

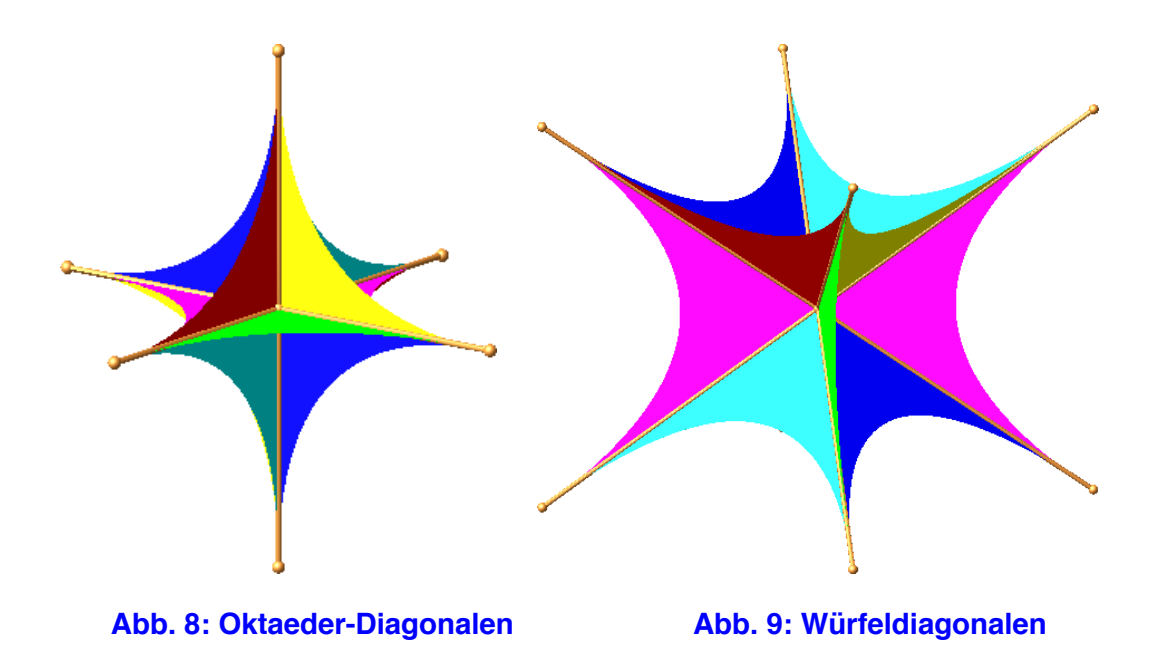

Die Abbildung 9 zeigt die analoge Situation, wenn das Oktaeder zu einem Punkt eingeschrumpft wird.

### **7 Sterne**

Wir strecken jeweils das Oktaeder mit dem Faktor – 1. Dadurch entstehen sternartige Figuren mit Selbstdurchdringung.

Aus dem Rhombendodekaeder (Abb. 6) erhalten wir den Stern der Abbildung 10a. Wir haben ein "invertiertes" Rhombendodekaeder.

Die Abbildung 10b zeigt die beiden "gegenüberliegenden" gelben Rhomben. Sie durchdringen sich gegenseitig.

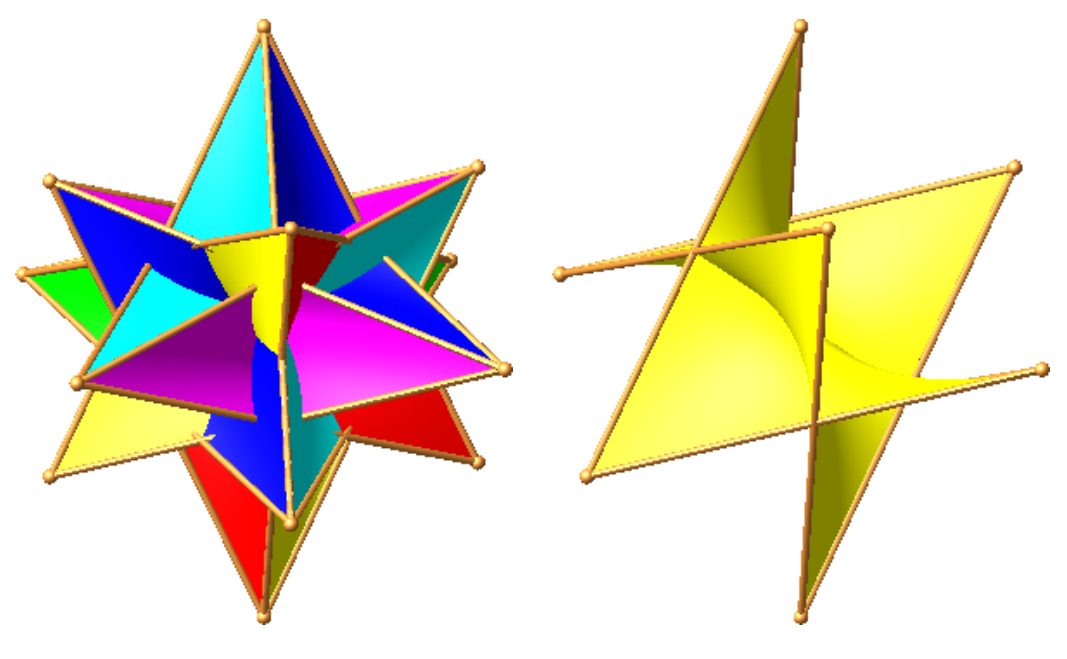

**Abb. 10: Invertiertes Rhombendodekaeder**

Aus dem hyperbolischen Kepler-Stern (Abb. 3) ergibt sich der Stern der Abbildung 11.

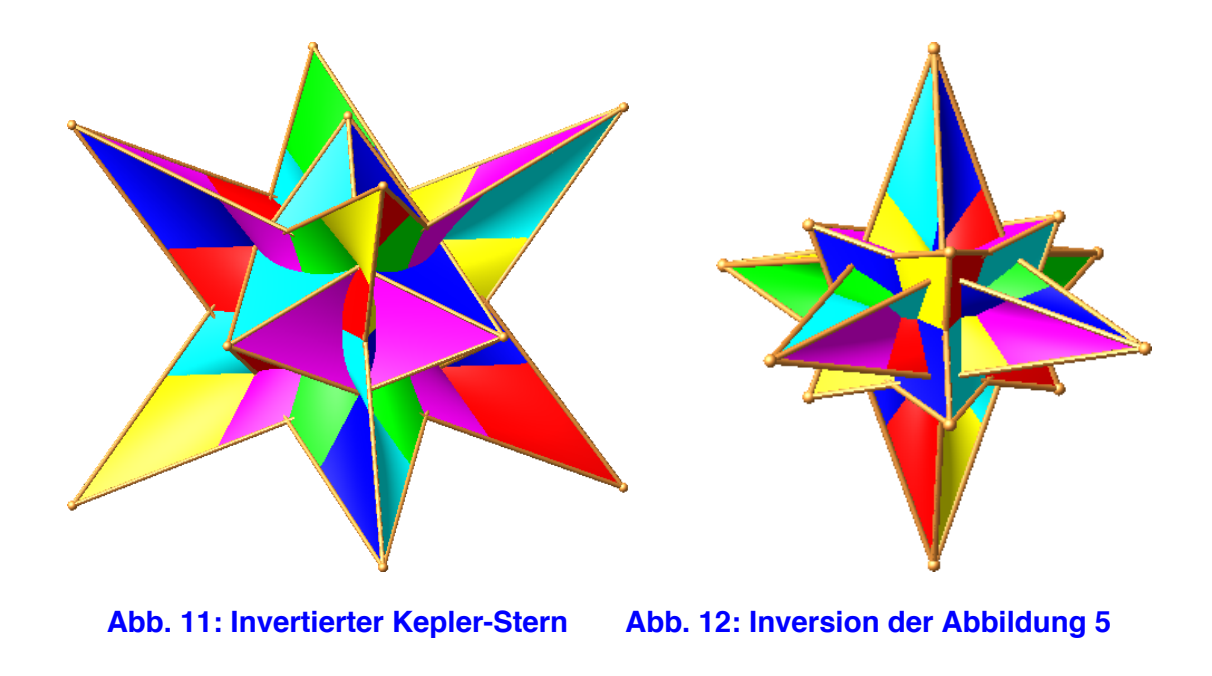

Die Abbildung 12 zeigt die Inversion der Abbildung 5.

Schließlich die Inversion des Rhombendodekaeders mit der Umkugel (Abb. 13).

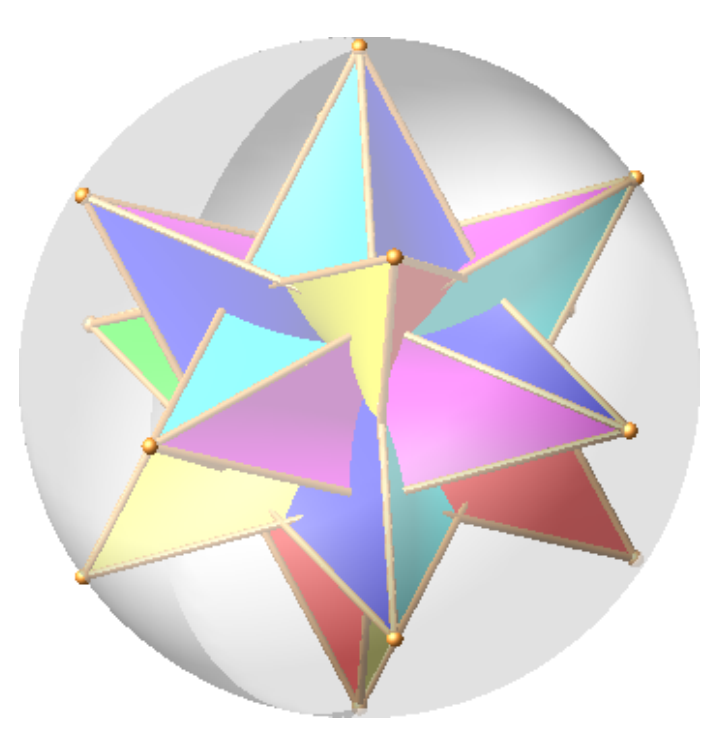

**Abb. 13: Stern mit Umkugel**

#### **Literatur und Websites**

- Giering, Oswald (2020): Mit HP-Flächen variierte Platonische Polyeder I. IBDG. Informationsblätter der Geometrie. Heft 1/2021. Jahrgang 40. S. 37-38.
- Giering, Oswald (2021): Mit HP-Flächen variierte Platonische Polyeder II. IBDG. Informationsblätter der Geometrie. Heft 2/2020. Jahrgang 39. S. 57-59.

Walser, Hans (2009): Hyperbolisches Tetraeder

http://www.walser-h-

m.ch/hans/Miniaturen/H/Hyperbolisches\_Tetraeder/Hyperbolisches\_Tetraeder.ht ml